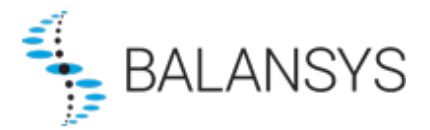

# **Release Notes: Implementation Information 1.5**

## *General*

- As from 31/01/2024, in the context of the implementation of the SSO, new technical contact with 'API User' role should be setup and used to run automatic downloads.
- The authentication is now using client ID and client server via the OAuth2 protocol. A new URL is set for the authentication endpoint : https://login.microsoftonline.com/4b81df1d-187a-47ef-a0b4 df7556124bc8/oauth2/v2.0/token
- The endpoint URLs of all downloads is changed. Base URL of the endpoints to download reported is now :<https://apigateway.portalextranet.bsys.flbe.fluxys.com/>

Please refer to the technical documentation for full description.

**NB** : User created in the legacy User Administration system before 31/01/2024 will still be active and eligible for authenticating and running the automatic downloads. A transition phase is foreseen to migrate to the new SSO users created in the Fluxys Group CRM Platform.

## **Release Notes: Implementation Information 1.4**

## *Transmission*

#### *General*

• 'Settlement Price' and 'Grid User Account Position' reports are extended to included information related to the new settlement prices ( EBSP, *Excess Balancing Settlement Price*, and SBSP, *Shortfall Balancing Settlement Price***)** and the settlement classification.

### *Changes*

- New data in Settlement Price report to include the additional settlement prices for causers and helpers:
	- o New optional attributes in the *SettlementPriceType* element available in the downloadable xml as described in the **SettlementPrice.xsd**:
		- EBSP for minor causer in *ExcessMinorCauserPrice*
		- EBSP for main causer in *ExcessMainCauserPrice*
		- **EBSP** for helper in *ExcessHelperPrice*
		- SBSP for minor causer in *ShortfallMinorCauserPrice*
		- SBSP for main causer in ShortfallMainCauserPrice
		- SBSP for helper in *ShortfallHelperPrice*
	- o New columns are added in the downloadable csv ( EBSP in *Excess* columns, SBSP in *Shortfall* columns) :
		- *GasDayZoneSettlementExcessMinorCauserPrice*
- *GasDayZoneSettlementExcessMinorCauserPriceUnit*
- *GasDayZoneSettlementExcessMainCauserPrice*
- *GasDayZoneSettlementExcessMainCauserPriceUnit*
- *GasDayZoneSettlementExcessHelperPrice*
- *GasDayZoneSettlementExcessHelperPriceUnit*
- *GasDayZoneSettlementShortfallMinorCauserPrice*
- *GasDayZoneSettlementShortfallMinorCauserPriceUnit*
- *GasDayZoneSettlementShortfallMainCauserPrice*
- *GasDayZoneSettlementShortfallMainCauserPriceUnit*
- *GasDayZoneSettlementShortfallHelperPrice*
- *GasDayZoneSettlementShortfallHelperPriceUnit*
- New data in Grid User Account Position report to include the settlement classification of the grid user position.
	- o New optional attributes in *Position* element in the downloadable xml as described in the **GridUserAccountPosition.xsd :**
		- *SettlementClassification*
	- o Enumeration *SettlementClassificationType* listing the possible values of the SettlementClassification *:*
		- *MainCauser*
		- *MinorCauser*
		- *Helper*
		- *Neutral*

### *Examples*

- \Transmission\Sample\GridUserAccountPosition.csv
- \Transmission\Sample\ GridUserAccountPosition.xml
- \Transmission\Sample\SettlementPrice.xml
- \Transmission\Sample\ SettlementPrice.csv

# **Release Notes: Implementation Information 1.3**

### *Transmission*

#### *General*

• New report 'Grid user Financial Exposure position' available via automatic download Description is added in section 6.3.4 of the documentation.

### *Examples*

• \Transmission\Sample\GridUserFinancielExposurePosition.csv

# **Release Notes: Implementation Information 1.2**

## *Transmission*

#### *General*

• New tax rates code will be available in Invoice details as from 01/01/2023

### *Change*

- XSD file describing the Invoice details is provided :
	- o InvoiceDetail.xsd
- Adapted *sharedTypes.xsd* file describing types, units and enumerations used in the invoice details to add 3 new *InvoiceTaxCode* enumeration:
	- o "WA"
	- o "TA"
	- o "BA"

# **Release Notes: Implementation Information 1.1**

## *Transmission*

#### *Change*

• Columns separator is a comma (',') and not a pipe ('|') anymore in the CSV format of the *Settlement Price* report and the *Grid User Account Position* report.

#### *Examples*

- \Transmission\Sample\GridUserAccountPosition.csv
- \Transmission\Sample\SettlementPrice.csv

# **Release Notes: Implementation Information 1.0**

### *General*

#### *Change*

• New distinct EDP in the context of Balansys Plan A with new url : [https://api.gasdata.balansys.eu](https://api.gasdata.balansys.eu/)